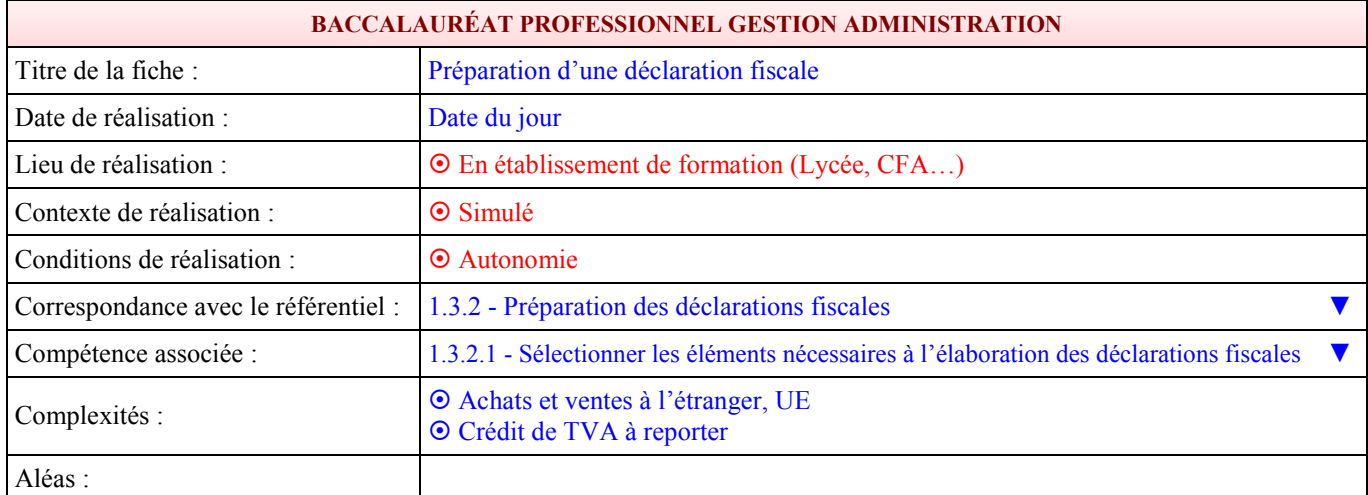

## **SAISIE DE LA FICHE**

1 - Le contexte de réalisation de la situation professionnelle

- Description du cadre (l'organisation, le service)
- Description des tâches demandées, les résultats attendus

Durant ma mission dans l'établissement Sélénium, situé au 25 rue Villarey à Menton, j'ai été affecté au service Administration et Comptabilité.

Le responsable de ce service m'a demandé d'effectuer les travaux préparatoires à la télédéclaration de TVA du mois d'août 2016.

2 - Les conditions de réalisation de la situation professionnelle

- Moyens à disposition, outils à disposition, délais, personnes ressources
- Réalisation : Démarche, choix, décisions, essais
- Traitement : Les éléments complexes, les aléas, incidents, imprévus

J'ai à ma disposition un ordinateur relié à Internet, une imprimante et un scanner.

Pour réaliser ces travaux, je dispose de l'extrait de la balance par soldes des comptes de TVA pour la période demandée, d'informations complémentaires concernant les ventes à l'étranger et du formulaire 3310 CA3.

Dans un premier temps, j'ai cherché le taux normal de TVA dans le formulaire CA3 et trouvé en ligne 08 le taux de 20 %.

Dans un deuxième temps, j'ai vérifié le montant des ventes de marchandises en France en divisant le montant de TVA collectée par 20 %.

Dans un troisième temps, j'ai complété le formulaire 3310 CA3 comme suit (en arrondissant tous les montants à l'euro le plus proche) :

- j'ai inscris en ligne 01, le montant des ventes de marchandises en France ;
- j'ai inscris en ligne 04, le montant des ventes de marchandises au Brésil ;
- j'ai inscris en ligne 06, le montant des ventes de marchandises en Espagne ;
- j'ai inscris en ligne 08, le montant des ventes de marchandises au France et le montant de TVA collectée ;
- j'ai inscris en ligne 16, le total des TVA collectées (dans ce cas je n'avais que le montant de la ligne 08) ;
- j'ai inscris en ligne 19, le montant des TVA déductibles sur immobilisations ;
- j'ai inscris en ligne 20, le montant des TVA déductibles sur autres biens et services ;
- j'ai inscris en ligne 22, le montant du crédit de TVA à reporter ;
- j'ai inscris en ligne 23, le total des TVA déductibles (dans ce cas j'avais les trois montants des lignes 19, 20 et 22) ;

- j'ai inscris en ligne 28, le résultat du calcul (ligne 16 - ligne 23) pour connaître la TVA nette due car le total de la TVA brute due (ligne 16) était supérieur à celui du total TVA déductible (ligne 23) ;

- j'ai reporté le montant de la ligne 28 en ligne 32 pour indiquer le total à payer.

Informations à changer pour chaque fiche Cerise

Informations valables pour toutes les fiches Cerise

#### 3 - Les productions résultant de la situation professionnelle

Résultats et productions obtenus

J'ai renseigné le formulaire 3310 CA3 pour le mois d'août 2016.

#### 4 - Analyse de l'action menée

Réussites, difficultés

Je n'ai rencontré aucune difficulté durant cette mission.

#### 5 - Décrivez votre compétence

Ce dont vous êtes maintenant capable après avoir fait cette activité

Je suis capable de compléter une déclaration de TVA CA3 contenant des ventes à l'étranger et un crédit de TVA à reporter.

## **FICHIERS LIÉS À LA FICHE**

*Avant d'ajouter un fichier, veuillez cliquer sur le bouton « Enregistrer et continuer » afin de ne pas perdre le texte saisi précédemment. Vous êtes responsable du contenu des fichiers que vous associez à votre fiche.*

Liste des fichiers liés à cette fiche :

Nom du fichier Taille

Situation 132 1501 octets

Associer des fichiers à cette fiche (pdf ou zip uniquement) :  $\overline{\triangledown}$  Fichier ajouté pour la fiche BEP

## **LIENS ASSOCIÉS À LA FICHE**

*Vous êtes responsable des liens que vous associez à votre fiche. Nous ne garantissons pas l'accès ou le fonctionnement des liens proposés.*

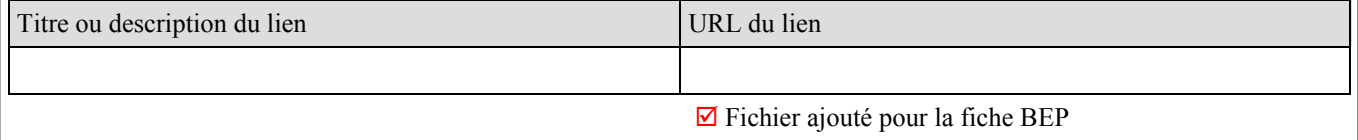

## **CHOIX DE L'ACTIVITÉ ASSOCIÉE AU BEP**

BEP Métiers des Services Administratifs T4 - Renseigner un formulaire. ▼

#### **SAISIE DE LA FICHE BEP**

**Identique à celle du baccalauréat**

## **FICHIERS LIÉS À LA FICHE BEP**

**Identiques à ceux du baccalauréat**

# **LIENS ASSOCIÉS À LA FICHE BEP**

**Identiques à ceux du baccalauréat**

Informations à changer pour chaque fiche Cerise

Commentaire